# **CSE 12**: Basic data structures and object-oriented design

Jacob Whitehill jake@mplab.ucsd.edu

> Lecture Two 2 Aug 2011

# Scheduler (demo)

# Review from last lecture

- In computer science, all data must ultimately be represented as a binary sequence.
- Data structures are necessary to encode useful information in binary sequences.
- Data structures may vary in their time complexity, space complexity, and "code complexity" (human effort).

#### Review from last lecture

- It is important to learn the fundamental data structures of computer science so you don't keep having to "rediscover the wheel".
- The fundamental data structures covered in this course include: **lists**, **stacks**, **queues**, **heaps**, **trees**, **hash tables**, and **graphs**.

- 5 of these structures (list, stack, queue, heap, hash table) are useful as **collections** to support *add*/*find*/*remove* operations.
	- In coarse English, a collection is useful if the programmer wants to "put data in it", and later "pull data out of it."
		- E.g., you're writing a program to manage the financial aid of all UCSD students. You want "some structure" (collection) to hold all the **UCSDStudent** objects while the program is running -- you don't want to manage the data yourself.

- Different collections have different time and space costs for the add/retrieve/remove operations.
	- Which collection is best depends on which operations your code calls most often.

- 2 of these structures (tree, graph) are useful to represent connectivity relationships among data:
	- Trees can represent hierarchical relationships (e.g., heredity).
	- Graphs can represent arbitrary relationships between pairs of data (e.g., Facebook friends).

- In this course we will develop all of these data structures as Abstract Data Types (ADTs).
- In this lecture I hope to:
	- Explain abstraction from a computer system's perspective.
	- Motivate building data structures as ADTs.
	- Introduce our first ADT of the course: the **list**.

## Review of Unannounced Quiz 0

#### Which markers are close to me?

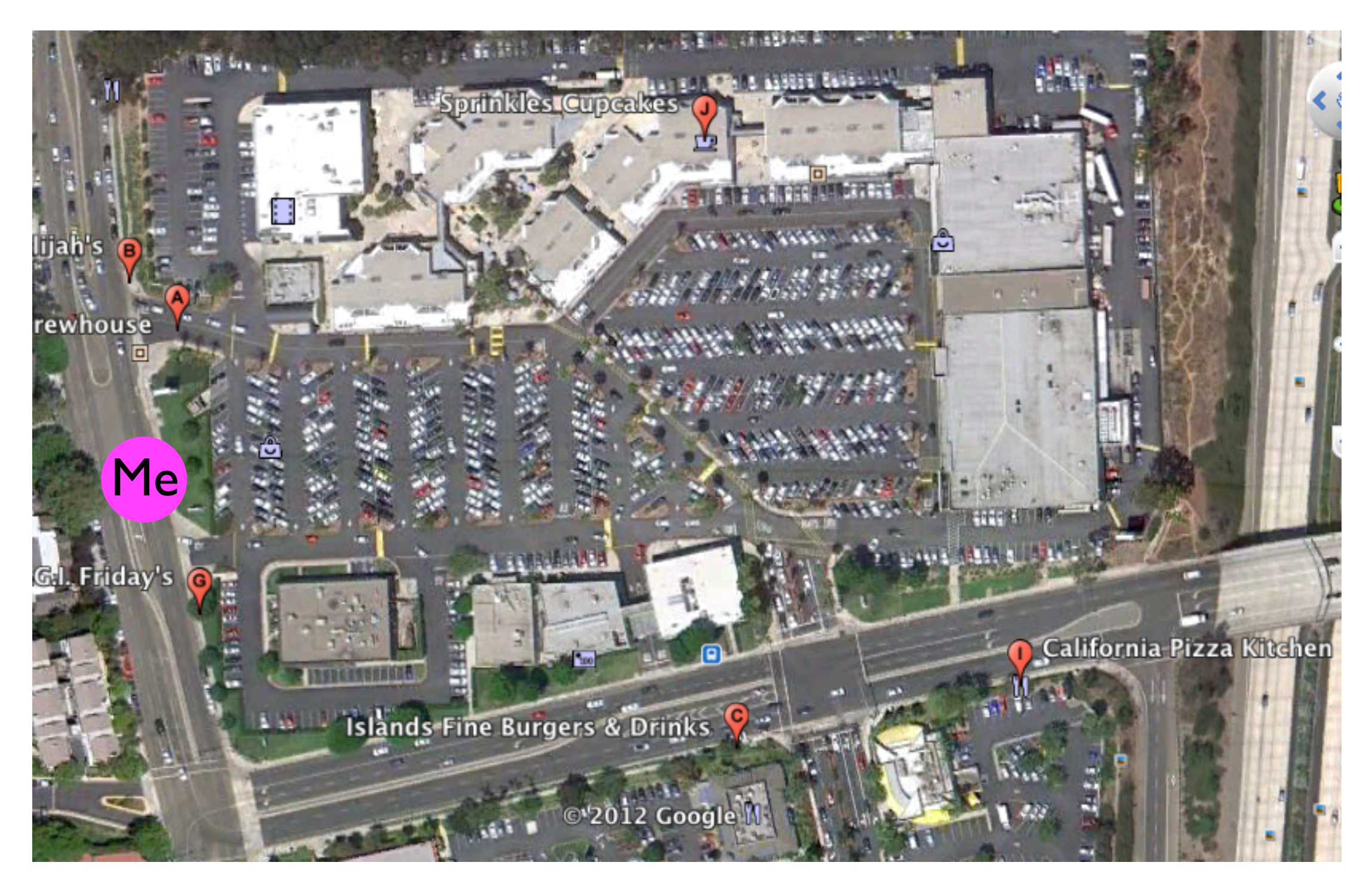

• Given:

```
class Location {
     // ...
}
class Marker {
     public boolean isCloseTo (Location location) {
       // ...
 } 
}
```
• Objective was to implement **GooglePlanet** method:

**// Return an array of Marker objects that are // "close to" the specified location. Marker[] findLocalMarkers (Location location) {**

**}**

• Objective was to implement **GooglePlanet** method:

**// Return an array of Marker objects that are // "close to" the specified location. Marker[] findLocalMarkers (Location location) { Create empty list localMarkers** For each marker in markers:  **If marker.isCloseTo(location): Add marker to localMarkers Return localMarkers }**

• In actual Java code, this becomes surprisingly tedious...

```
public Marker[] findLocalMarkers (Location location) {
   Marker[] localMarkers = new Marker[128]; // initialize to some small size
   int idx = 0:
   for (Marker marker : markers) {
      if (marker.isCloseTo(location)) {
          if (idx == localMarkers.length) { // Array is full
             // Allocate a new array twice as big as the last one
             Marker[] newLocalMarkers = new Marker[2*localMarkers.length];
             1/ Copy the old array into the new array
             for (int i = 0; i < localMarkers.length; i++) {
                newLocalMarkers[i] = localMarkers[i];\}// Now, make localMarkers point to that *new* array -- the "old"
             // version of localMarkers will be swept away by the garbage collector.
             localMarkers = newLocalMarkers;
\}// Now, we know we definitely have enough room to store one more marker
          local Markets[idx] = marker;idx++;\}}
   // We still have to "trim down" the localMarkers array to the
   // exact number of Marker objects that we actually added --
   // this is recorded in idx. Let's allocate one more Marker[]
   // to store the correct number of objects.
   Marker[] newLocalMarkers = new Marker[idx];
   for (int i = 0; i < idx; i++) {
      newLocalMarkers[i] = localMarkers[i];}
   localMarkers = newLocalMarkers;
   return localMarkers;
}
```

```
public Marker[] findLocalMarkers (Location location) {
   Marker[] localMarkers = new Marker[128]; // initialize to some small size
   int idx = 0:
   for (Marker marker : markers) {
      if (marker.isCloseTo(location)) {
         if (idx == localMarkers.length) { // Array is full
            // Allocate a new array twice as big as the last one
            \texttt{Market[]} newLocalMarkers = new Marker[2*localMarkers.length];
            // Copy the old array into the new array
            for (int i = 0; i < localMarkers.length; i++) {
                newLocalMarkers[i] = localMarkers[i];!!!! }
            // Now, make localMarkers point to that *new* array -- the "old"
            // version of localMarkers will be swept away by the garbage collector.
            localMarkers = newLocalMarkers;
!!! }
         // Now, we know we definitely have enough room to store one more marker
         local Markets[idx] = marker;idx++;\}}
   // We still have to "trim down" the localMarkers array to the
   // exact number of Marker objects that we actually added --
   // this is recorded in idx. Let's allocate one more Marker[]
   // to store the correct number of objects.
  Marker[] newLocalMarkers = new Marker[idx];
   for (int i = 0; i < idx; i++) {
      newLocalMarkers[i] = localMarkers[i];}
   localMarkers = newLocalMarkers;
   return localMarkers;
                                                              All this code is 
                                                             "nuisance" code.
```
}

- Suppose there already existed a class called **ArrayList** that allowed us to:
	- *add* data to it
	- *retrieve* data from it using an index; and
	- would *resize* itself automatically?
- Our own code becomes much simpler...

```
public ArrayList findLocalMarkers (Location location) {
ArrayList localMarkers = new ArrayList();
```

```
for (Marker marker : _markers) {
   if (marker.isCloseTo(location)) {
```
localMarkers.add(marker);

return localMarkers;

}

 $\}$ 

}

- What would this hypothetical **ArrayList** class look like?
- It would certainly need an **add** method:

```
class ArrayList {
     void add (Object o) { ... }
     // ...
}
```
• All of the "nuisance" code would go into these methods.

- In writing the **findLocalMarkers** method, we could then just *use* this **ArrayList** class.
	- We are the **user** of this **ArrayList**.
- Someone else would then have to **implement** the class by writing the actual implementation of **ArrayList.add(o)**.
	- They are the **implementor** of the class.

• Separating the user from the implementor facilitates an elegant division of labor in writing software.

# Data structures you're already familiar with.

• In prior coursework you have already worked with some simple data structures:

• **Arrays**:

**int[] numbers = new int[100]; ... numbers[5] = 16;**

- In prior coursework you have already worked with some simple data structures:
	- **Arrays**: collection of related variables specified by an index:

```
int[] numbers = new int[100];
...
numbers[5] = 16;
```
More convenient than declaring 100 variables! **int number1, number2, number3,** ... **number100;**

• **Strings**:

**String firstName = "Jimmy"; String lastName = "Carter"; String fullName = firstName + " " + lastName; System.out.println("Hello, " + fullName);**

• **Strings**: a finite sequence of characters:

**String firstName = "Jimmy"; String lastName = "Carter"; String fullName = firstName + " " + lastName; System.out.println("Hello, " + fullName);**

String data structure allows you to "add" strings together.

• In other languages  $(e.g., C)$ , a string is simply an array of characters:

**char str1[32] = "angry"; // str of max len 32 char str2[32] = "bird";**

• You can't concatenate two strings simply by "adding" them:

**char str3[64] = str1 + str2;**

#### • **Records**:

```
class Customer {
  String name;
   int _age;
   float _accountBalance;
}
```
• **Records**: a group of related variables:

```
class Customer {
  String name;
   int _age;
   float _accountBalance;
}
```
Records alleviate the burden of maintaining "whose name goes with whose age and whose balance?"

- Simple data structures like arrays, strings, and records provide conveniences to the programmer.
- However, these structures are not physically present anywhere in the computer.
	- They are *not real*; they are **abstract**. Merriam-Webster: existing in thought or as an idea but not having a physical or concrete existence
- In contrast, **bits** (0/1) are physically present -- they encode whether a particular transistor is on/off.

### Abstraction for convenience.

- Even the "one long sequence of 1's and 0's" from last lecture is abstract:
	- In fact, computers typically have *multiple* long sequences of 0's and 1's -- one for each *memory chip* in the machine.

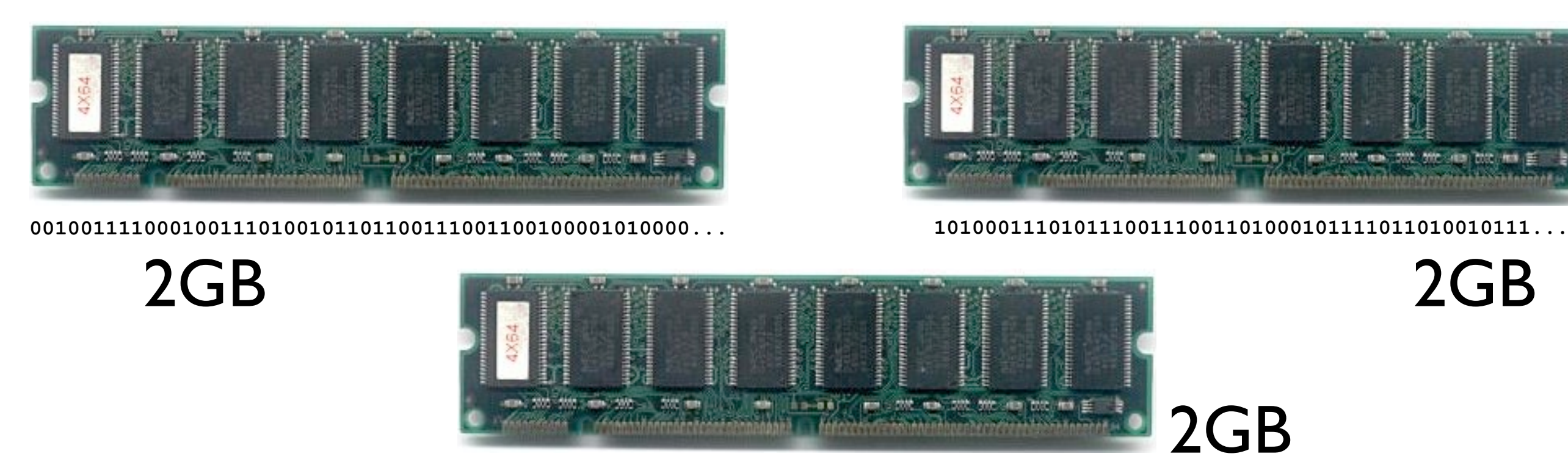

**1101010000110001100111110010100001010110...**

• Hence, if we want to write to or read from a particular byte of memory, we must specify both which chip (A, B, or C) and which location on that chip (anywhere from 0 to 2147483647).

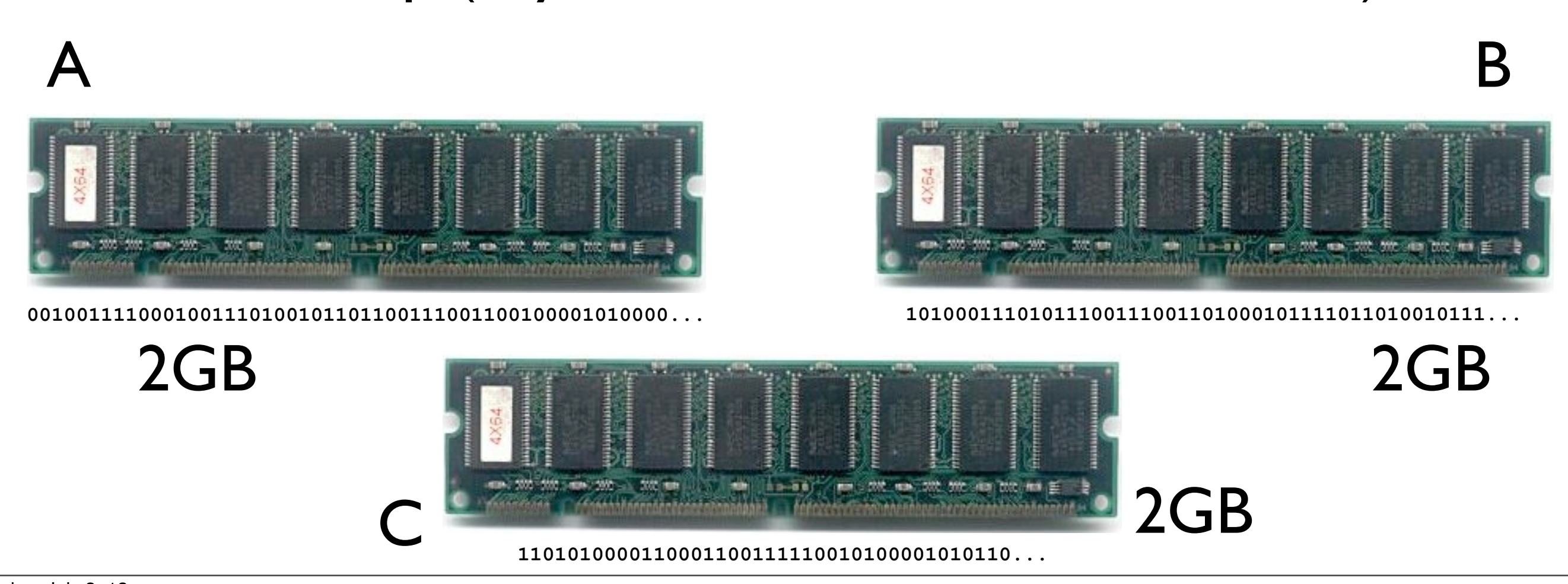

- How is this related to computer programming?
	- Every variable in every program you write must be stored in memory *somewhere*.

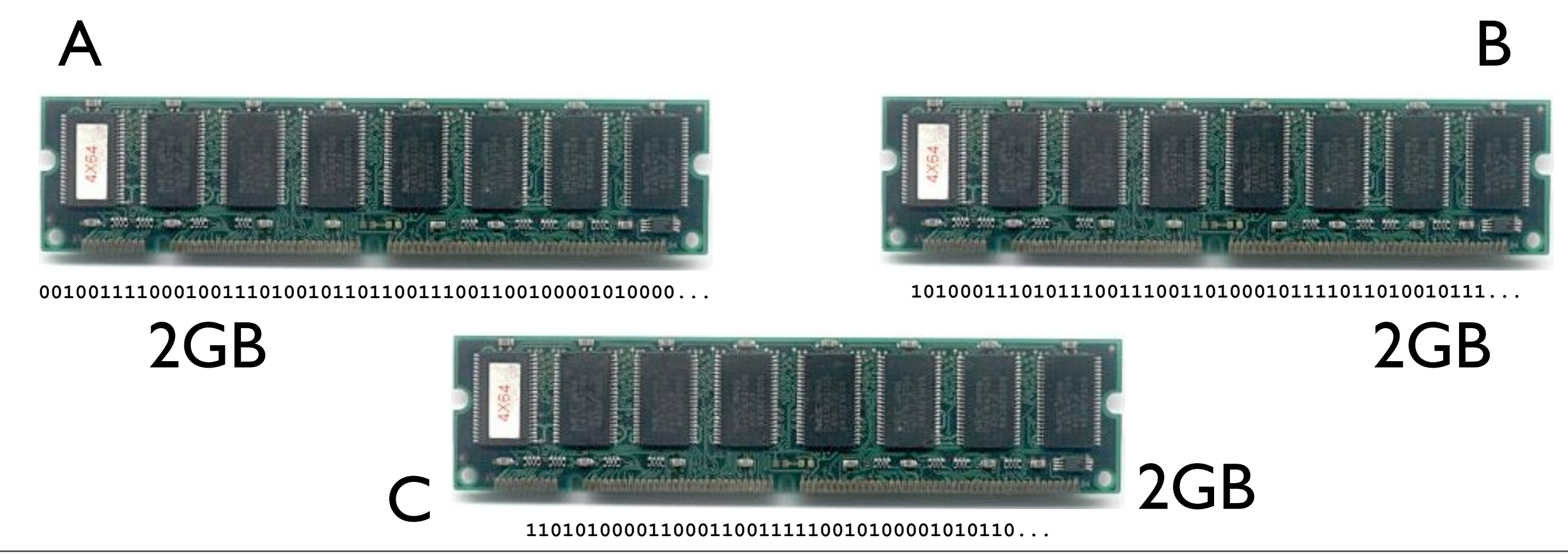

# Foray into computer architecture

• Somewhere between your source code and the memory chips, the determination of "which memory chip" must be made...

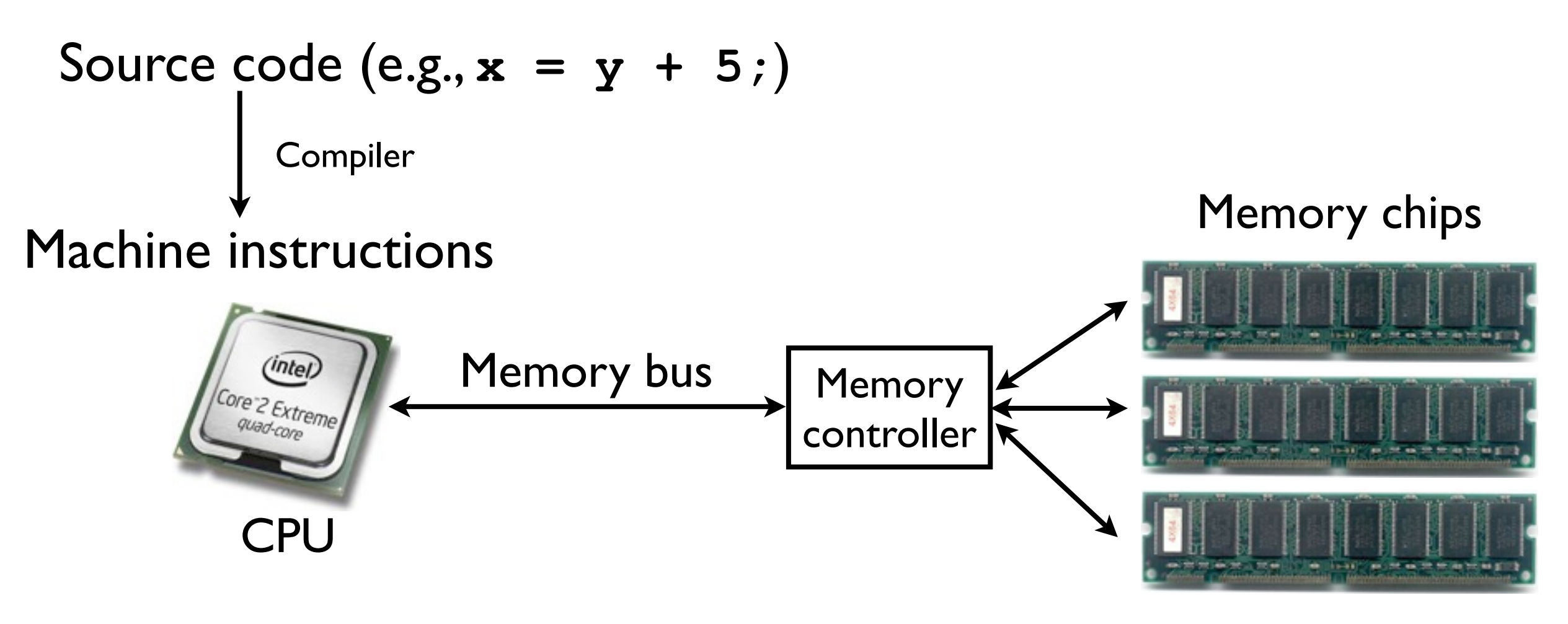

- The memory controller provides a "convenient illusion":
	- It allows the CPU, compiler, and ultimately our Java code to "pretend" there's only one large bank of memory of size 6GB.
	- No need to specify "memory chip A, B, or C".
	- Just specify the byte location you're interested in (anywhere from 0 to 6442450943).
- This illusion is called an "abstraction".

• Memory controller must "translate" between "abstract" requests of the CPU and "reality" of multiple memory chips.

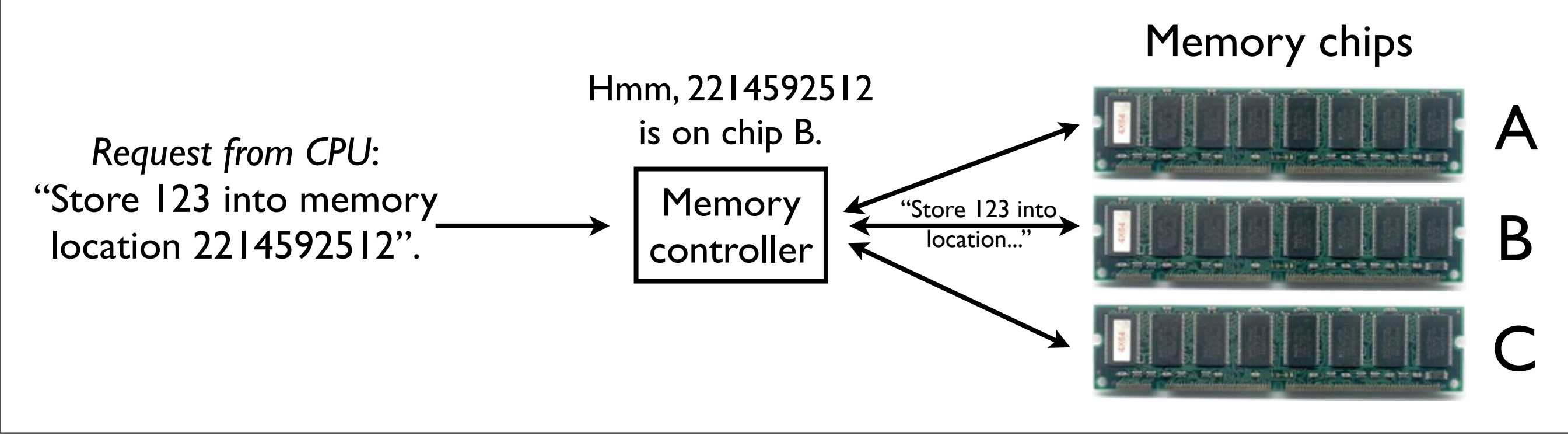
# Memory abstraction

• Thanks to this "memory abstraction", the CPU, operating system, Java compiler, and ultimately you-the-programmer don't have to worry about which memory chip your variables are stored.

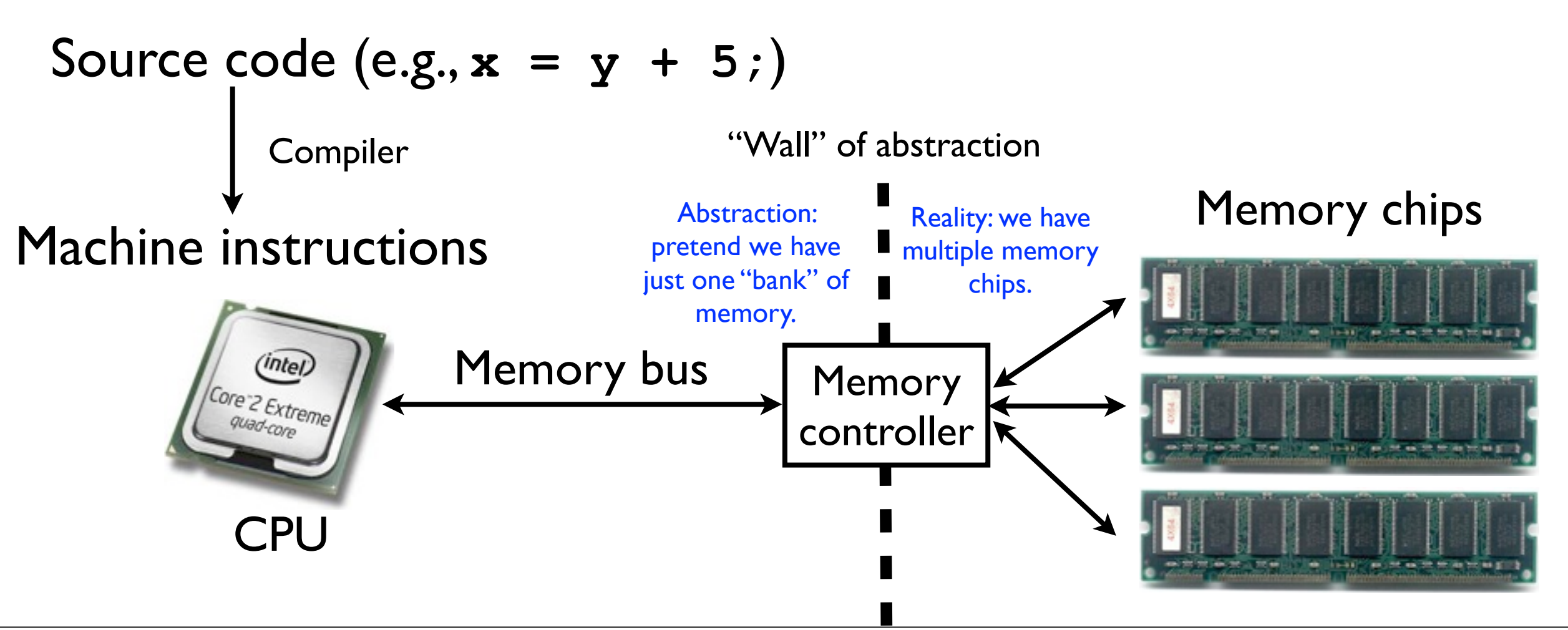

# Memory addresses

- The memory controller provides us with the "abstraction" of viewing memory as **one, long sequence of bytes** (8 bits each).
- Each location in the memory bank is called an **address**.

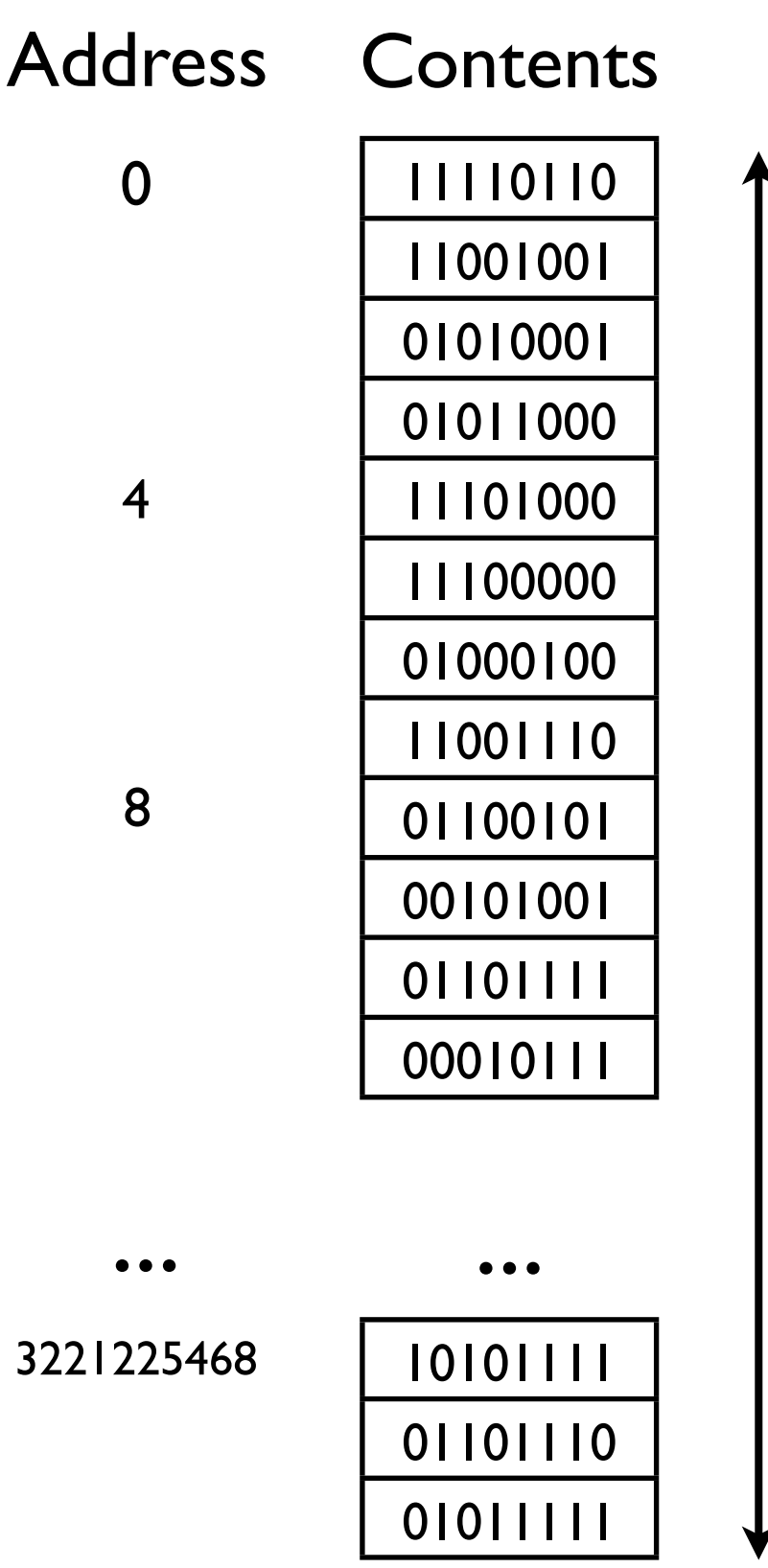

6GB total

### Memory controller implements **OneLongBinarySequence** abstraction

- The memory controller is responsible for *implementing* this abstraction.
- The memory controller must handle requests/ **messages** from the CPU and respond to them appropriately.
- Example requests:
	- "Store value 123 into address 2152420584."
	- "Fetch the value stored at address 2152420584."

### Programming language abstractions

- In this course, we will deal with abstractions primarily at the **programming language** and **data structure** level.
- Programming languages allow us to refer to data using meaningful variable names, e.g., **int imageWidth;** instead of referring to particular memory addresses, e.g., **4938248**.

### Programming language abstractions

• Example:

Address Contents

... ...

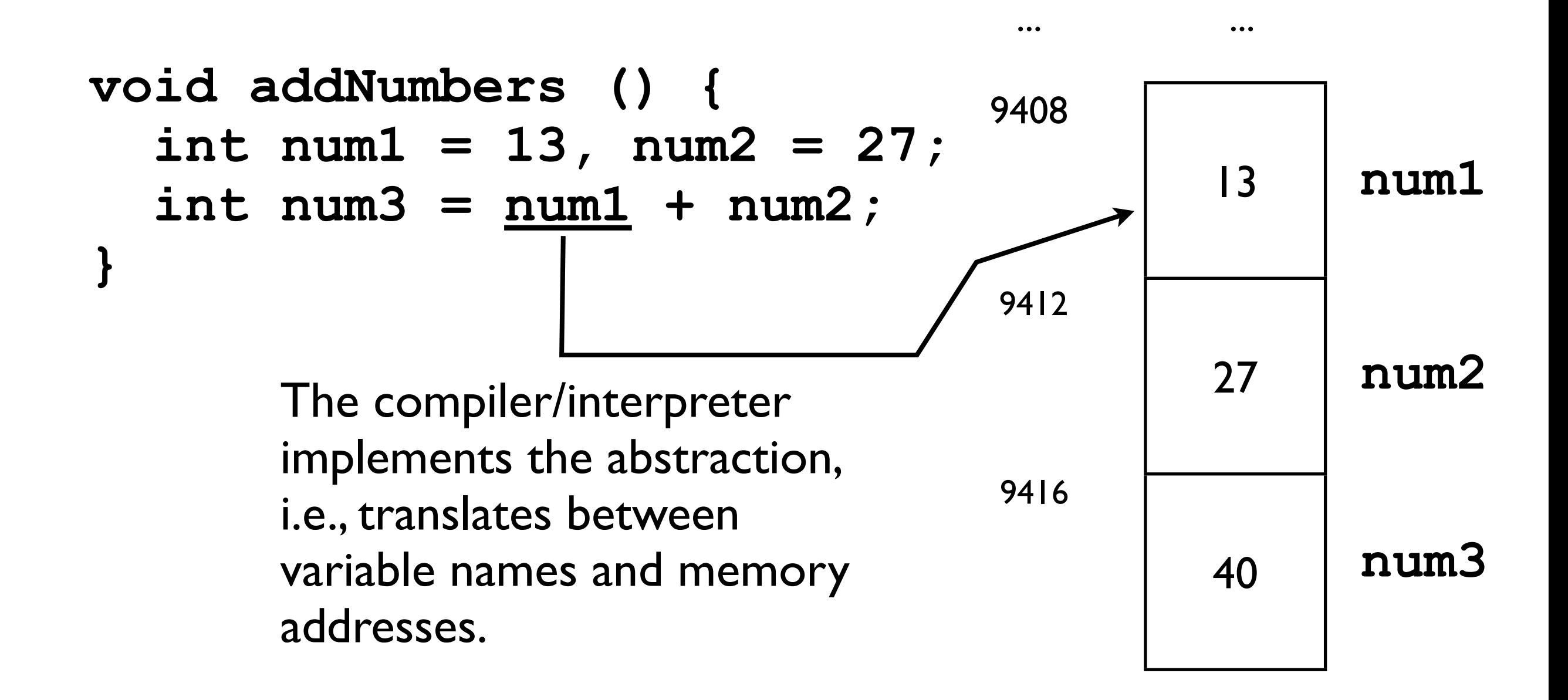

# Point to emphasize

- Abstraction provides a *convenient illusion*:
	- The **OneLongBinarySequence** is more convenient than having to know on which memory card a particular byte is stored.
	- A variable name is easier to remember than an integer memory address.

# Point to emphasize

- Abstractions are not "real":
	- The **OneLongBinarySequence** is actually divided across several memory chips.
	- A variable is actually just a region of computer memory starting at a particular address.

# Abstraction to hide details.

# Data structure abstractions

- In this course, we will study some of the fundamental data structures of computer science: **list**, **stack**, **queue**, **heap**, **tree**, **hash table**, and **graph**.
- Each of these provides a convenient **abstraction** to the programmer.
- We implement these data structures as **abstract data types** (**ADT**s).

# Abstract data types

- An abstract data type (ADT) provides the programmer with a convenient "container" for storing data.
	- For instance, a **list** is an abstraction for a container of ordered elements that can grow as we add more elements to it.
- The programmer interacts with the ADT by calling various **methods** on it.

# Abstract data types

- The details of how the methods are implemented are generally not visible to the "user".
	- The "user" is the programmer who wants to use the ADT to manage his/her data.
	- The user doesn't necessarily care how the ADT is implemented, as long as the methods work according to the **interface specification**.
	- This allows flexibility in the **implementation** of the ADT.

# ADT example

- This discussion of abstract data types may be getting "abstract".
- Let's concretify things by introducing one of the classics: a **list**.

## Lists

- Sometimes you need to manage a collection of variables:
	- Students enrolled at UCSD.
	- Customers who buy stuff from your company.
	- List of programs currently running on your machine.

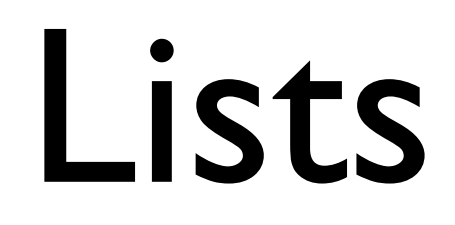

• So...just use an array:

**Student[] ucsdStudents = new Student[28000];**

## Linked lists

- But what if the number of students is not known ahead of time?
	- We could just allocate a really big array with room to spare.

**ucsdStudents = new Student[100000];**

# Why not use an array?

- There are two problems with this:
	- It is wasteful -- many elements of **ucsdStudents** will never be used.
	- If we try to allocate too big an array, then the initialization may *fail*, due to:
		- Lack of free memory; or
		- Lack of *contiguous* free memory (i.e., available in one big block).

# Why not use an array?

- Ok, fine -- start out with a small array, and make it bigger when it's full.
	- But it's annoying for the programmer to have to keep "enlarging the array".
- What we want is an object that manages the array for us.
	- We don't really care how it's done, as long as it works.
		- *• We're not concerned with the details.*

# What we want

- What we want is some data structure that has the following capabilities:
	- We can add elements (e.g., **Student**s) to it, and it will store them.
		- The data structure should automatically "grow" itself as needed in an "efficient" manner (much more later). Time cost
		- It should not use memory wastefully.

Space cost

## What we want

- We can retrieve a particular element specified by index *i*.
- We can remove a particular element specified by index *i*.

### List interface specification

• Here's a Java specification of what we want:

**class List {** For now, just take this to mean "quickly".

 **// Adds the specified element to the end of the list. // Takes O(1) time. void add (Object element) { ... }**

 **// Returns the element contained in the list at index // i if it exists. Else, throws NoSuchElementException. Object get (int i) throws NoSuchElementException { ... }**

 **// Removes the element contained in the list at index // i if it exists. Else, throws NoSuchElementException void remove (int i) throws NoSuchElementException { ... }**

**}**

 **...**

### List interface specification

### • Notice the things we **don't** care about:

#### **class List { ...** Don't care about the **instance variables**.

 **// Adds the specified element to the end of the list. // Takes O(1) time. void add (Object element) { ... } // Returns the element contained in the list at index // i if it exists. Else, throws NoSuchElementException. Object get (int i) throws NoSuchElementException { ... } // Removes the element contained in the list at index // i if it exists. Else, throws NoSuchElementException void remove (int i) throws NoSuchElementException { ... }** Don't care *how* the methods work.

**}**

### List interface specification

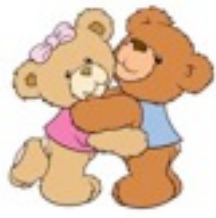

• Notice the things we **do** care about:

```
class List {
```
 **...** We care about the **parameters** we must pass in. We care about what the methods **return**.

 **// Adds the specified element to the end of the list. // Takes O(1) time. void add (Object element) { ... }**

 **// Returns the element contained in the list at index // i if it exists. Else, throws NoSuchElementException. Object get (int i) throws NoSuchElementException { ... }**

 **// Removes the element contained in the list at index // i if it exists. Else, throws NoSuchElementException void remove (int i) throws NoSuchElementException { ... }**

We care what the methods do.

We care what exceptions it might throw (more later).

**}**

# List specification

- A description of methods...
	- What the methods do.
	- What parameters they take.
	- What they return.
	- What exceptions they might throw.
- ...is known as an **interface**.
- An **interface** in Java contains:
	- No instance variables.
	- No method bodies.

## List interface

### An interface consists of method **signatures**.

```
interface List {
   // Adds the specified element to the end of the list.
   // Takes O(1) time.
  void add (Object element);
```
 **// Returns the element contained in the list at index // i if it exists. Else, throws NoSuchElementException. Object get (int i) throws NoSuchElementException;**

 **// Removes the element contained in the list at index // i if it exists. Else, throws NoSuchElementException void remove (int i) throws NoSuchElementException;**

### A method signature consists of the method name, parameters, return type, and exceptions thrown.

**}**

# Using a list

- Before we can use a **List** object, we first need some class that implements the **List** interface.
- The **List** is an abstraction -- we can't create **List** objects by writing:

**List list = new List(); // Won't compile**

• The reason is that **List** is just a description of what a list *should do* -- not how it would *actually work*.

# Implementing the **List** interface

- In order to create an instance of **List**, you must first create a (concrete) *class* that *implements* the (abstract) **List** *interface*.
- What does this mean?
	- It means that we must implement the **body** of every method whose signature was defined in the interface.

# Implementing the **List** interface

```
class ListImpl implements List {
   private Object[] _array;
   private int _numElements;
   void add (Object element) {
.....
     _array[_numElements++] = element;
   }
   Object get (int i) throws NoSuchElementException {
.....
   }
   void remove (int i) throws NoSuchElementException {
.....
 }
}
                                      Tell the compiler explicitly 
                                           that ListImpl
                                        implements the List
                                             interface.
```
# Creating a **List**

• Now that we (hypothetically) have a **ListImpl** implementation of **List**, we can create a List object:

**List list = new ListImpl(); // ok! list.add(new Student("Bertha", 18)); ...**

# Abstraction for good software design.

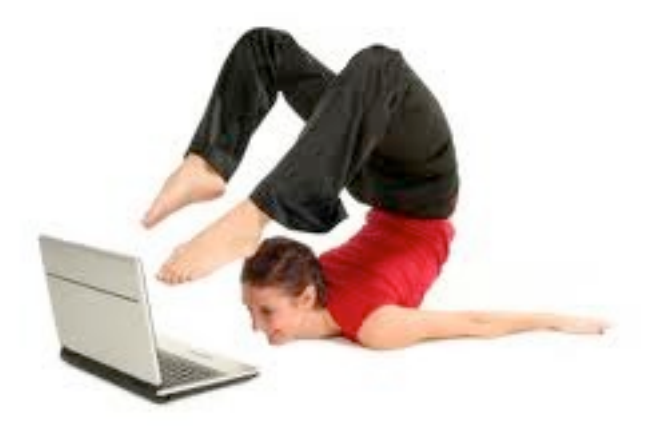

- So far, creating a **List** interface and a **ListImpl** implementation hasn't bought us very much.
- Why is it useful?

1. Separating interface from implementation facilitates a *division of labor* among members of a software development team.

itself.

I'll work on the graphical front-end to manage a list of UCSD students. Fabulous. I'll create the List implementation User Implementor

Photos courtesy of Google Image Search.

- 1. Separating interface from implementation facilitates a *division of labor* among members of a software development team.
	- 1. Both the implementors and users of the ADT agree on the interface.
	- 2. The implementor **implements** the interface (writes the ADT method bodies).
	- 3. The user **calls** the interface methods.

User Implementor **List list = new ListImpl(); list.add(new Student()); class ListImpl implements List { ... void add (Object o) { \_array[\_numElements++] = o; } }** List *interface* Writes:<br>What abstraction<br>Wall of abstraction<br>Number of abstraction<br>Reserved to the state of all of abstraction<br>Reserved to the state of the state of the state of the state of the state of the state of the state of the stat

Photos courtesy of Google Image Search.

**...**

- 2. Programming an application that uses objects of an interface type is more flexible.
	- If a new, better implementation comes out, you can switch by changing one line of code.

**// Create the list** List list = new ListImpl();

**// Do lots of stuff with the list list.add(new Student("Maurice", 16)); list.add(someOtherStudent);**

**... Student s = (Student) list.get(15);**

**...**

**// Create the list** List list = new ListImplImproved(); implementation.

Substitute a different

**// Do lots of stuff with the list list.add(new Student("Maurice", 16)); list.add(someOtherStudent);**

**... Student s = (Student) list.get(15); ...**

None of the remaining code has to change at all!
# Why *not* an ADT?

- There are a few situations where you would *not* want to implement a data structure as an ADT.
	- Encapsulating a data structure into an ADT incurs a small amount of time cost and space cost.
	- In performance-critical programs (e.g., real-time systems, small-memory systems), this overhead might be a real problem.
- However, in the vast majority of programming scenarios, using data structures as ADTs is the right choice.

#### Implementing a List ADT.

### List implementations

- Let's finally talk about how to implement a **List** with the three methods **add**, **get**, and **remove**.
- We will cover two kinds of list implementations:
	- **•ArrayList**
	- **•LinkedList**

# Array lists

- Let's go back to our "sketch" of how to manage a list that could "grow" when more elements were added:
	- Start with a small array.
	- If it gets full, make the array larger.
	- Hide these details from the "user" -- the programmer using the **ArrayList** implementation -- behind the "wall of abstraction" provided by the **List** interface.

- In our **ArrayList** ADT, we will store the data added by the **add(o)** method in an **Object[]**.
- This **Object[]** is the "underlying storage" of the ADT.
	- In 1960s parlance, this is called the "backing store" of the data structure.
	- What would be the "backing store" of the **OneLongBinarySequence** abstraction that the memory controller implements?

ArrayLists

• It is often useful to depict ADTs graphically:

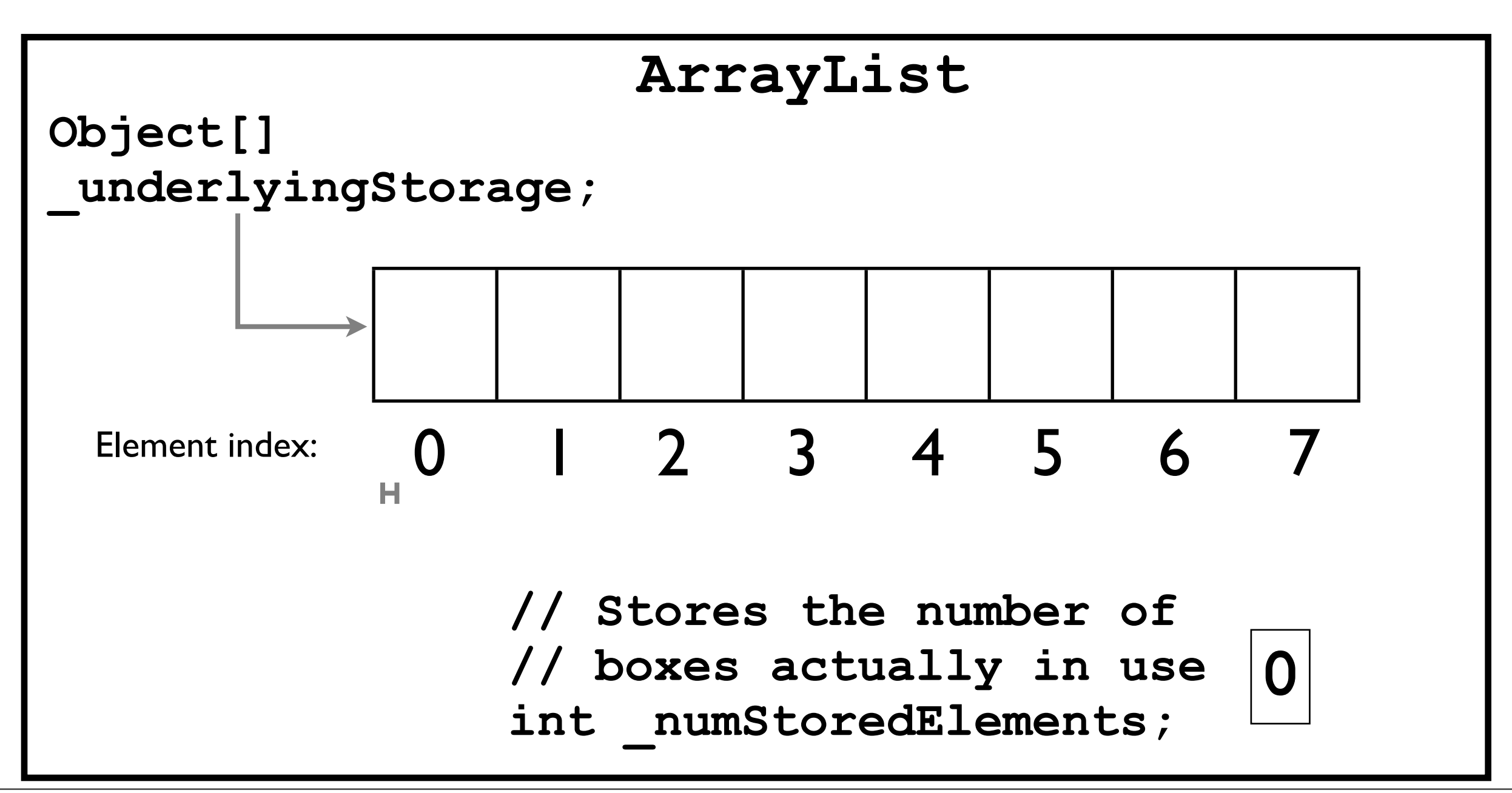

• Consider: **Object o1 = "Object1"; Object o2 = "Object2"; Object o3 = "Object3";**

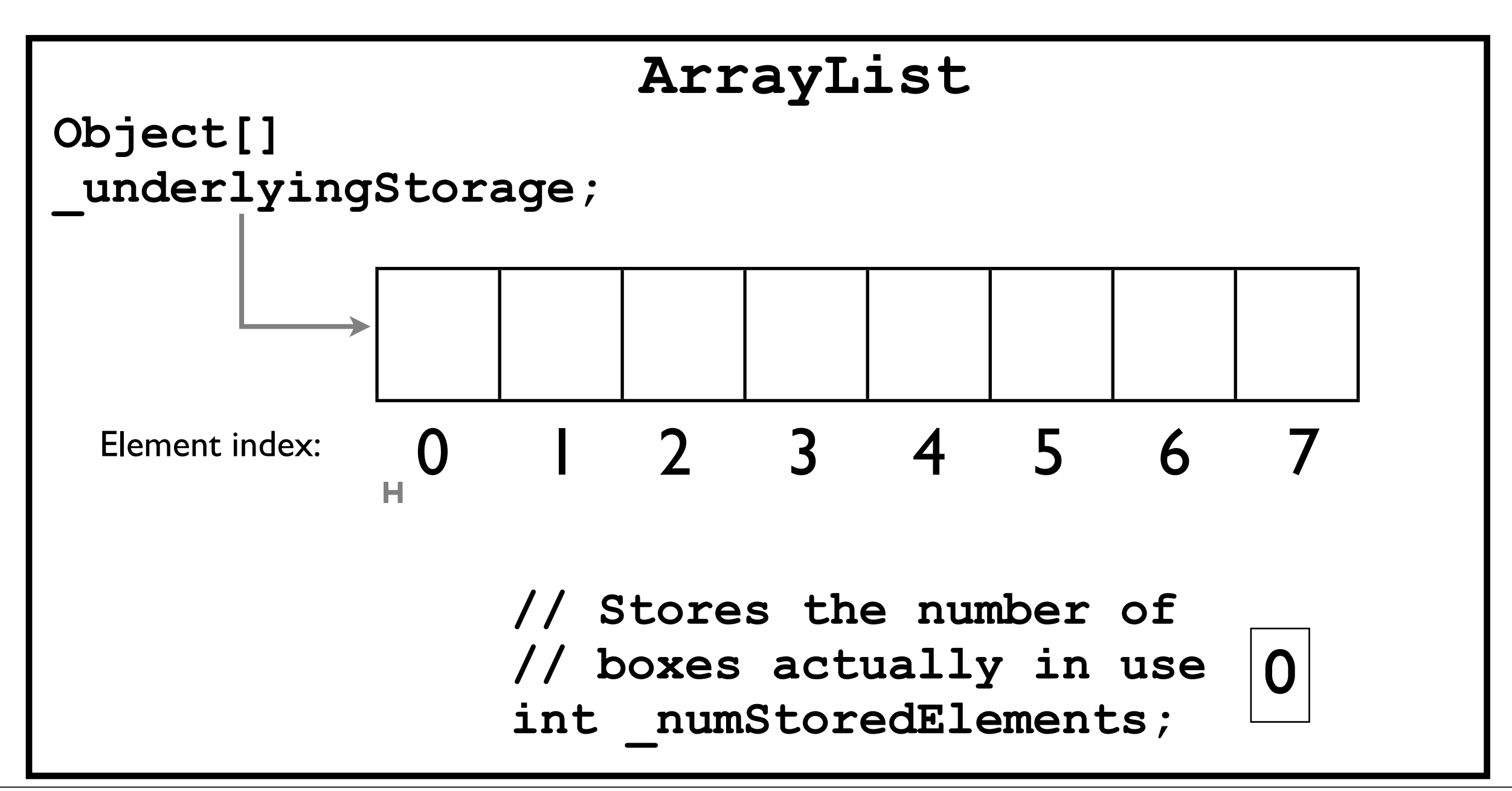

• Consider:

**arrayList.add(o1);**

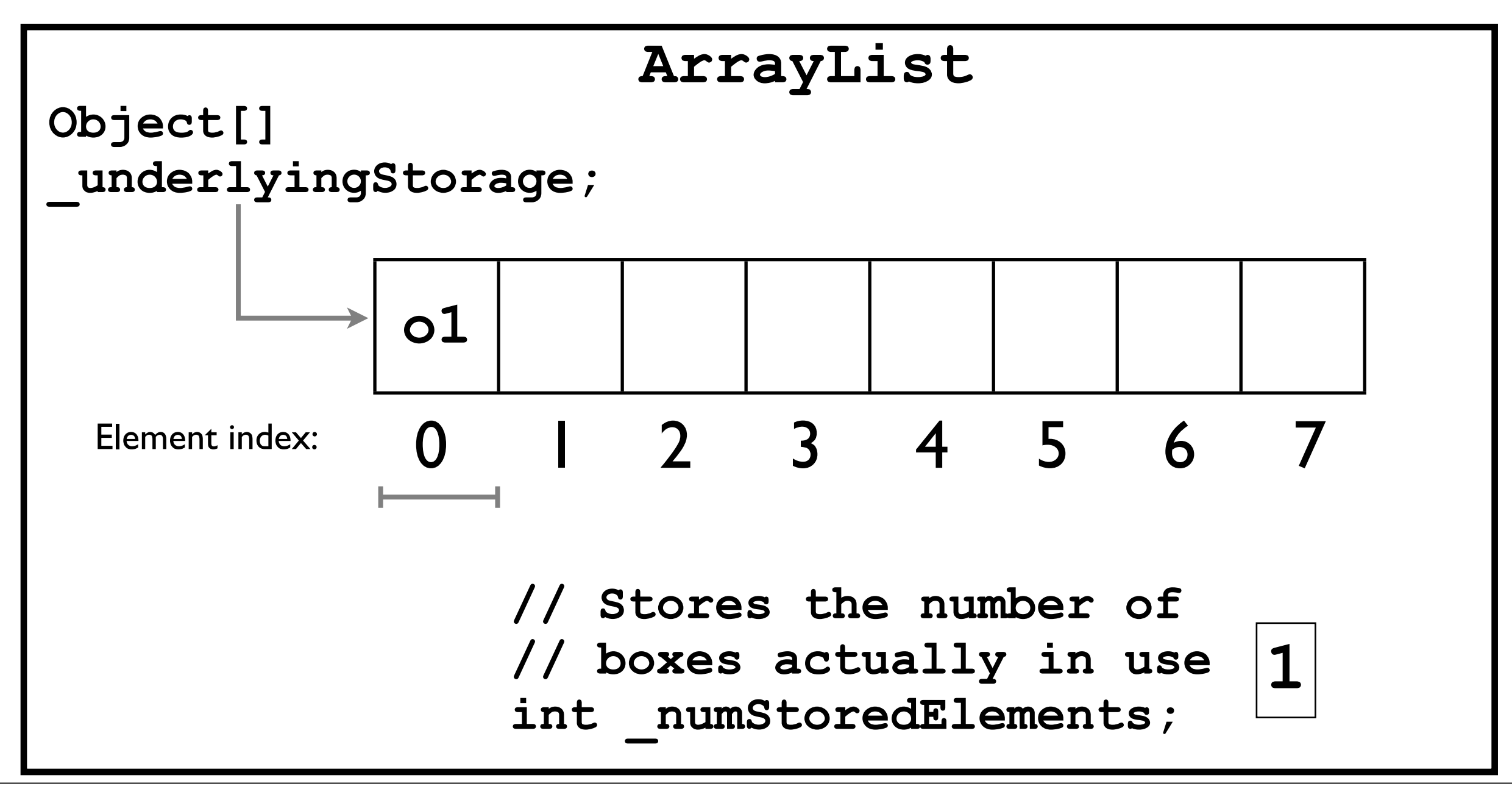

• Consider: **arrayList.add(o1); arrayList.add(o2);**

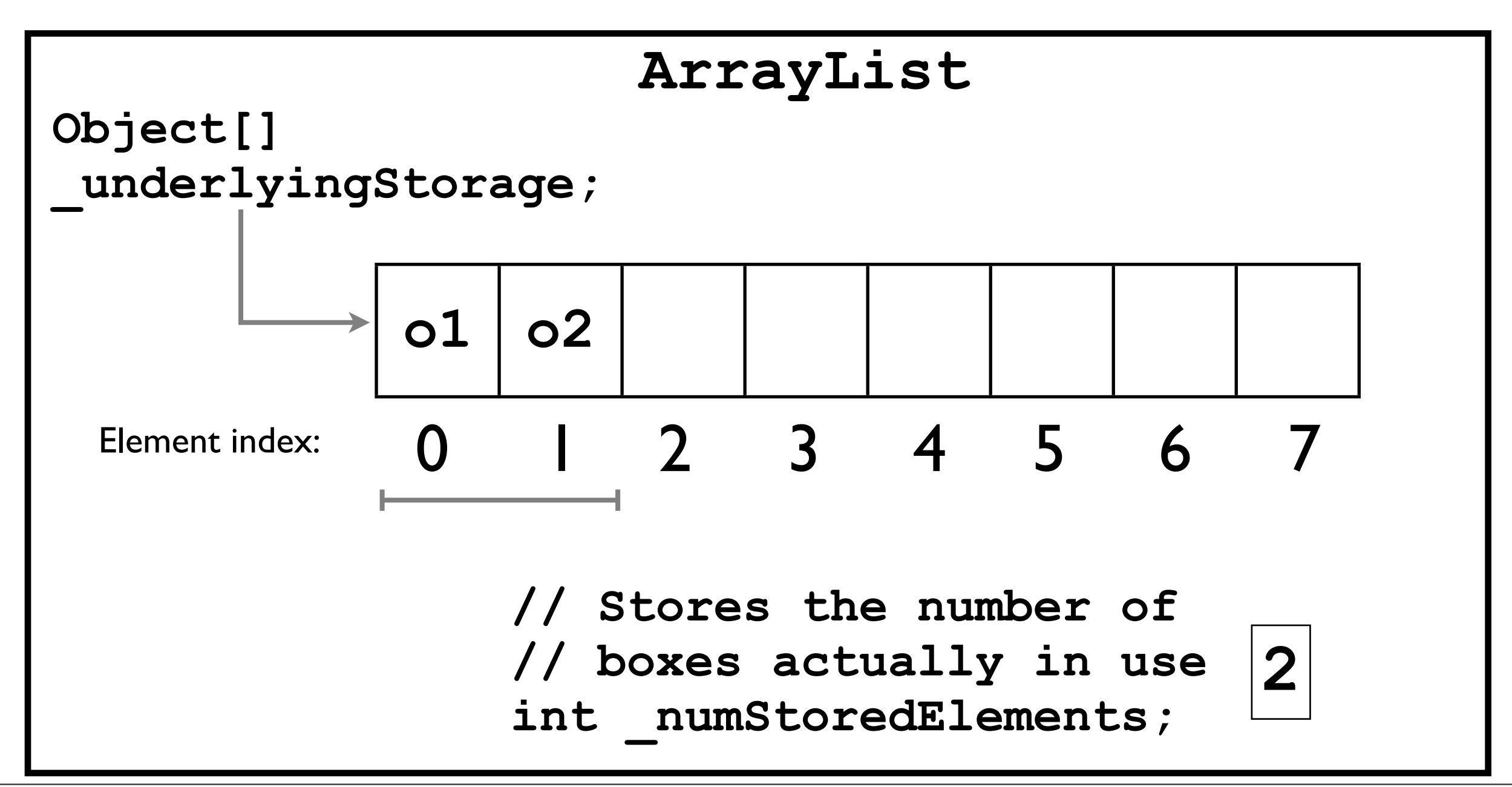

• Consider: **arrayList.add(o1); arrayList.add(o2); arrayList.add(o3);**

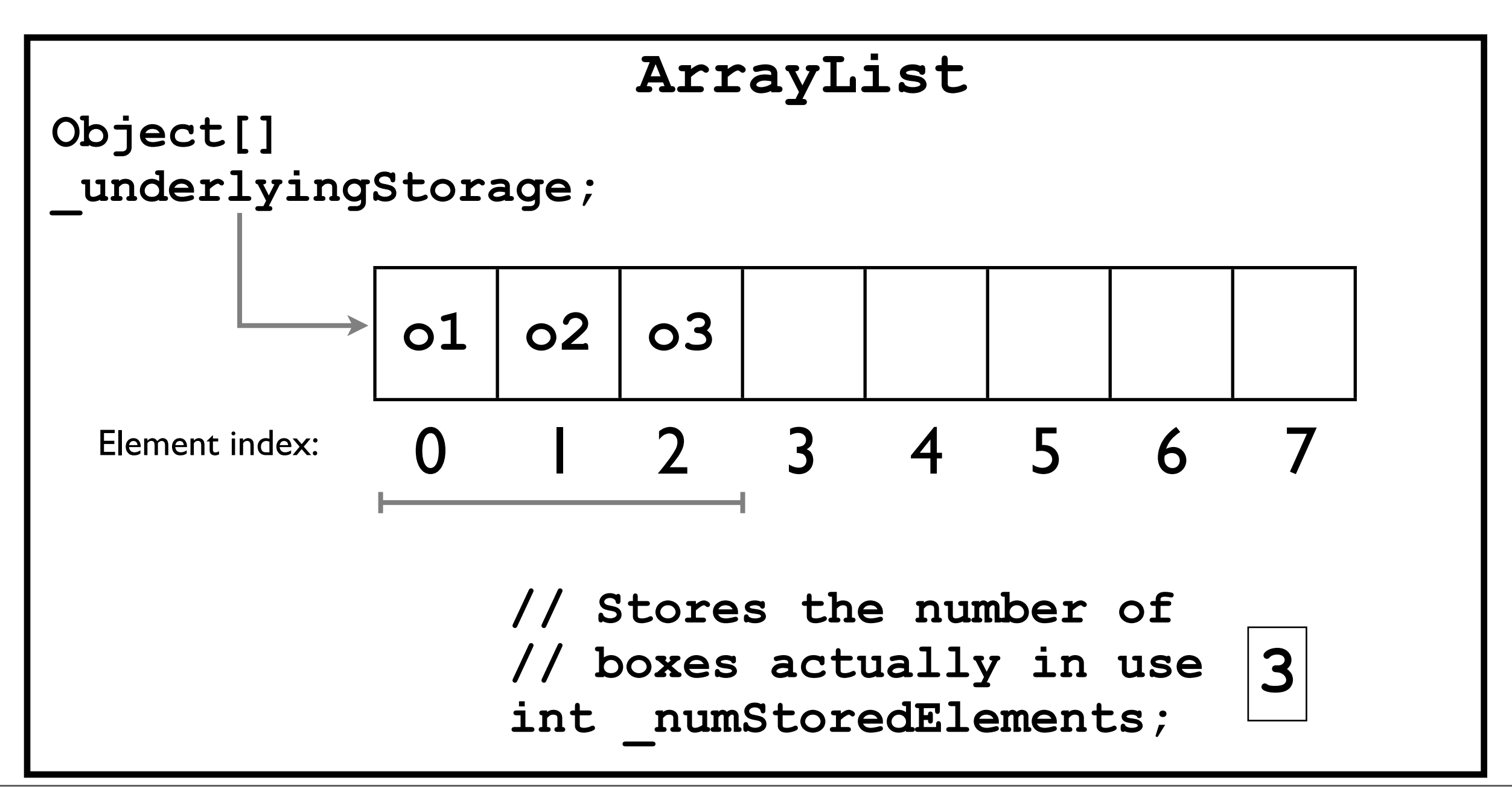

- Consider: **// More adds...**
- After adding 8 objects to the list, the array is full. (How do we know?)
- If the user calls **add** again, we must enlarge the backing store.

**8**

**Object[] \_underlyingStorage;**

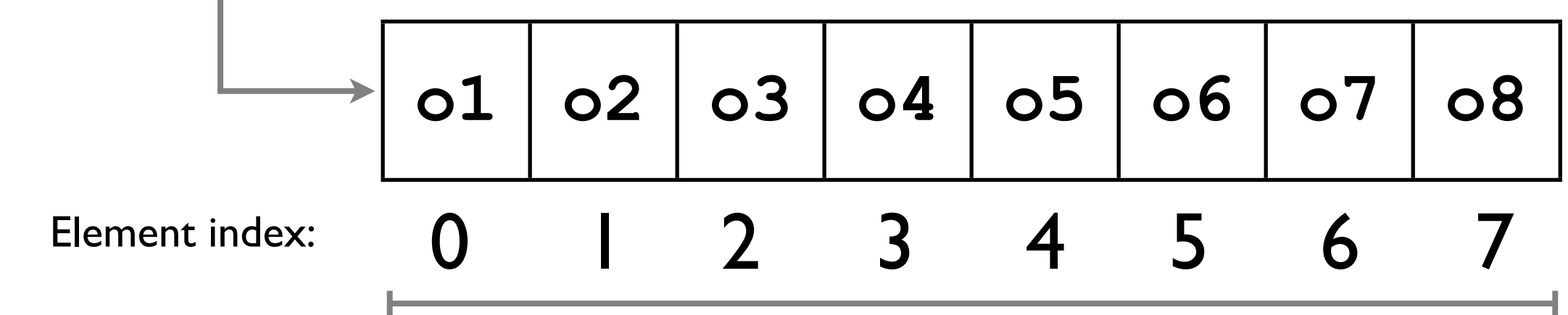

**// Stores the number of // boxes actually in use int \_numStoredElements;**

- First, what does it mean to "enlarge" an array?
	- In Java, once an array is allocated, its size cannot be changed:

**Object[] array = new Object[8]; array.length++; // this is nonsense**

• Instead, we must allocate a *new*, larger array, and *copy* the old array data into the new array.

• Instead, we must allocate a *new*, larger array, and *copy* the old array data into the new array:

```
// Allocate initial array
Object[] array = new Object[8];
```

```
... // The array gets filled up
```

```
// Create a new, larger array
Object[] largerArray = new Object[16];
// Copy the array data into the new array
for (int i = 0; i < array.length; i+1) {
   largerArray[i] = array[i];
}
// Replace the old array with the new one
array = largerArray;
```
# Enlarging the array

• After "enlarging" the array, we have:

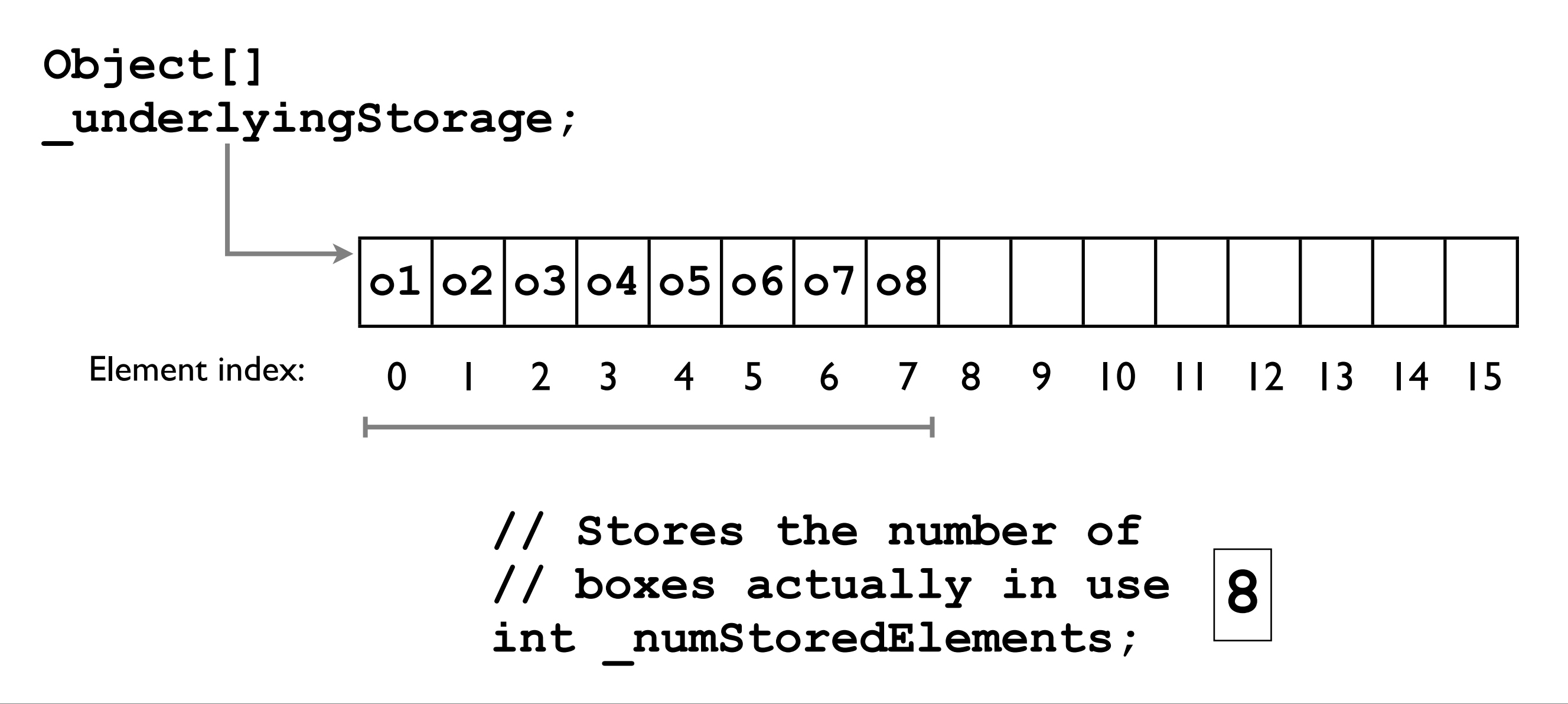

- It would be a pain to do this in every application we write in which we need a flexibly-sized array.
- Implementing this "array resizing" in a List ADT once-and-for-all is more efficient and more reliable.

#### Enlarging the array: implementation issues

- When should we resize the array?
- How do we keep track of how full the current array is?
- By how much should we enlarge the array?

### Unannounced quiz 1

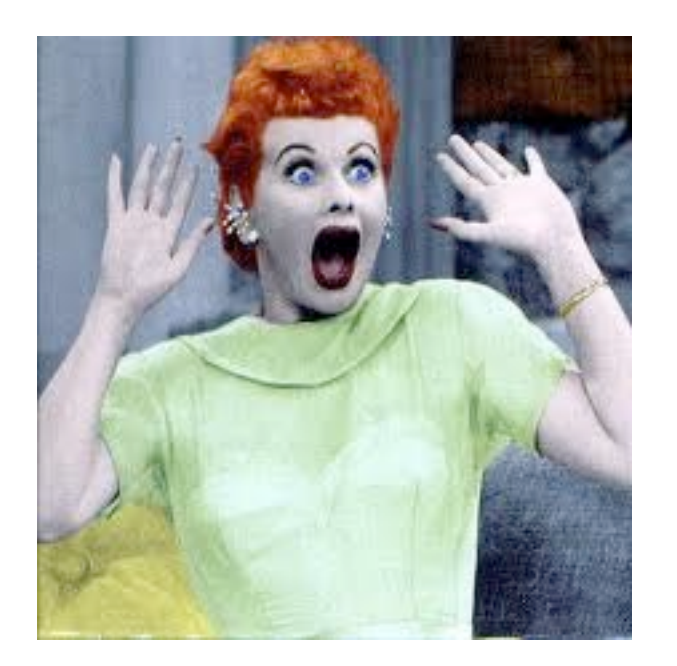

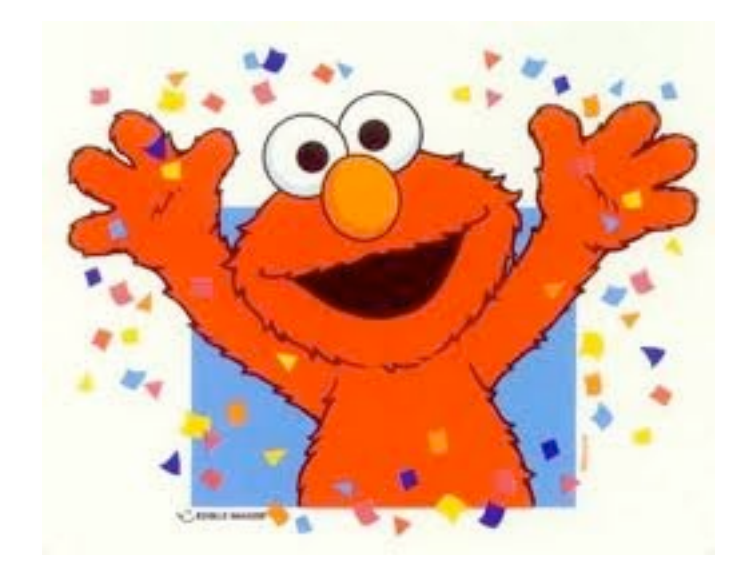